#### DICHIARAZIONE DI ACCETTAZIONE DELLA CARICA DI AMMINISTRATORE E DI-**ATTESTAZIONE DELL'INESISTENZA DI** CAUSE DI INELEGGIBILITÀ, INCOMPATIBILITÀ, INCONFERIBILITÀ E DI POSSESSO DEI REQUISITI DI LEGGE E **DI STATUTO**

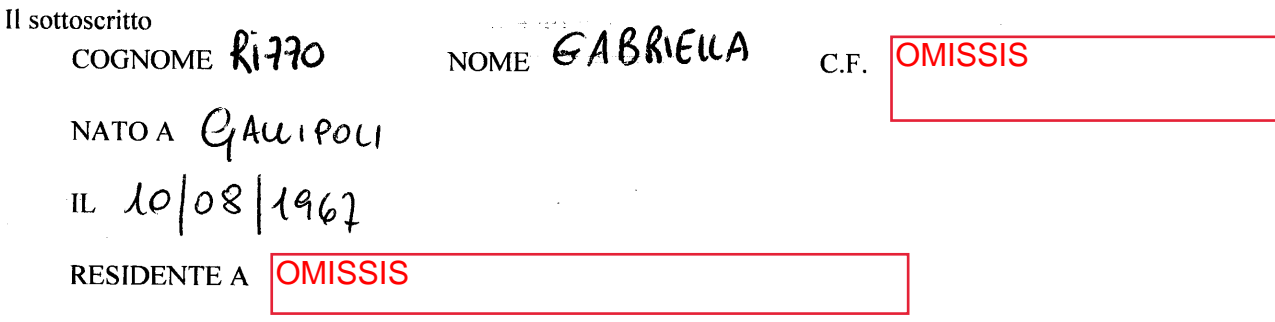

# **DICHIARA**

- di accettare la carica di consigliere di amministrazione, come da delibera dell'assemblea del 30 settembre 2021, per il triennio 2021/2023 e comunque fino all'approvazione del bilancio relativo all'esercizio sociale che si chiuderà il 31 dicembre 2023 di Terme di Santa Cesarea SpA, con sede Santa Cesarea Terme (LE), Via Roma, 40;
- di possedere tutti i requisiti prescritti dalle vigenti norme di legge e dal vigente statuto sociale della Società per essere nominato a tale carica;
- di non aver riportato condanne penali definitive e non definitive e che non esistono a proprio carico procedimenti penali in corso.
- di non essere in condizioni di incompatibilità e/o inconferibilità d'incarico secondo quanto previsto dalla Dlgs n. 39/2013 (art. 4,7 e 9) e che non esistono cause di nullità o decadenza.

Santa Cesarea Terme, 05 ottobre 2021

Il/La sottoscritto/a dichiara, inoltre, di essere informato/a, ai sensi del Regolamento UE 679/2016 "Regolamento Generale in materia di protezione dei dati personali" ("GDPR"), che i dati personali raccolti saranno trattati anche con strumenti informatici.

Santa Cesarea Terme, 05 ottobre 2021

**FIRMA** <u> epina Rons</u>

Allegati:

- 1.  $curroundum -$
- 2. copia carta d'identità
- 3. copia codice fiscale

### ALLEGATI di cui all'art. 1 comma 2 delle Linee di indirizzo

# DICHIARAZIONE INSUSSISTENZA CAUSE DI INCONFERIBILITÀ

Dichiarazione sostitutiva di certificazione è di atto notorio, ai sensi degli articoli 46 e 47 del decreto del Presidente della

Repubblica 28 dicembre 2000, n. 445 (Testo unico delle disposizioni legislative e regolamentari in materia di documentazione amministrativa)

Il sottoscritto:

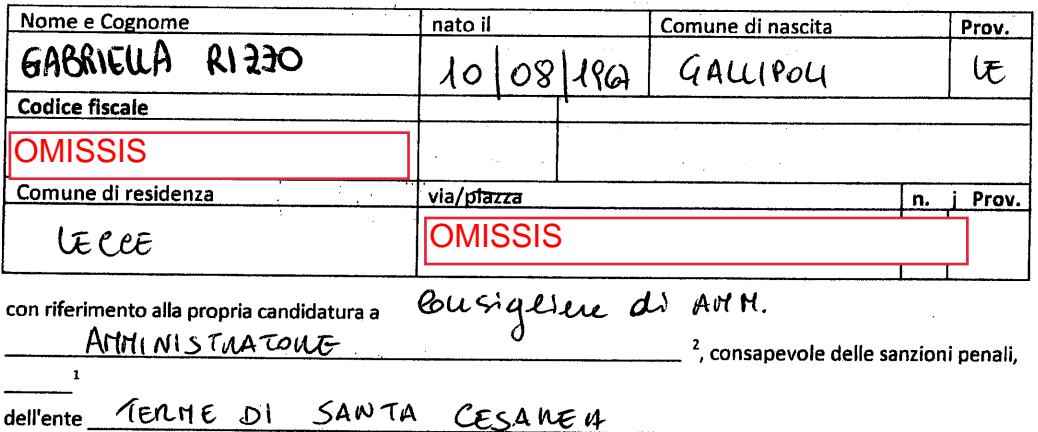

caso di dichiarazioni non veritiere, di formazione o uso di atti falsi, richiamate dall'art. 76 del DPR 445/2000, nonché delle ulteriori conseguenze previste dalle leggi vigenti in materia, ed in particolare dagli artt. 17,19 e 20, comma 5, del Digs. 39/2013,

#### **DICHIARA**

المتحدث والمتحدث

 $\alpha=\sqrt{1-\alpha}$ 

## SEZIONE A-REQUISITI GENERALI DI CONFERIBILITÀ

ai sensi dell'art. 3 del DLgs. 39/2013 (Inconferibilità di incarichi in coso di condanna per reati contro la pubblica amministrazione)  $\mathcal{L}$ 

⊠ di non essere stato condannato per alcuno dei reati previsti dal capo I *{Dei delitti dei pubblici ufficiali* contro la Pubblica amministrazione) del titolo II del libro II del codice penale, né di aver patteggiato la pena, ai sensi dell'art. 444 del codice di procedura penale, per alcuno dei medesimi reati;

#### ovvero

data \_\_\_\_\_\_\_\_\_\_\_, o di aver patteggiato la pena ai sensi dell'art. 444 c.p.p. in data \_\_\_\_\_\_\_\_, per il reato previsto dall'art.

In tal caso dichiara altresì:

di non aver subito la pena accessoria dell'interdizione perpetua o dell'interdizione temporanea dai pubblici uffici e di non essere cessato dal rapporto di lavoro, a seguito di procedimento disciplinare, né di essere cessato dal rapporto di lavoro autonomo;

di aver subito la pena accessoria dell'interdizione temporanea dai pubblici uffici della durata di anni

di essere stato prosciolto con sentenza definitiva/non definitiva, in data

### ai sensi dell'art. 4 del DLgs. 39/2013 (Inconferibilità di incarichi a soggetti provenienti da enti di diritto privato regolati o finanziati dalle pubbliche amministrazioni)

of di non svolgere, né di aver svolto nell'ultimo biennio, incarichi o ricoperto cariche in Enti di diritto privato regolati o finanziati dall'Amministrazione regionale;

g di non prestare, né di aver prestato nell'ultimo biennio, in proprio attività professionali, regolate,

finanziate o comunque retribuite dall'amministrazione regionale<sup>5</sup>;

ai sensi dell'art. 6, comma 1 del DLgs. 39/2013 (inconferibilità di incarichi a componenti di organo politico di livello nazionale)

 $^\prime$ di non essere titolare di cariche di governo, ai sensi della L 215/2004 $^{\rm 6}$ .

ai sensi dell'art. 7. comma 1 del DLgs. 39/2013 (Inconferibilità di incarichi a componenti di organo politico di livello regionale e locale)

di non ricoprire, né di aver ricoperto, nell'ultimo biennio, la carica di componente della Giunta o del Consiglio della Regione Puglia oppure di una provincia o di un comune o di una forma associativa tra comuni con popolazione superiore ai 15.000 abitanti della medesima regione;

⊿∕ di non svolgere, né di aver svolto nell'ultimo anno, l'incarico di Presidente o Amministratore delegato di un ente privato in controllo pubblico<sup>7</sup> da parte della Regione Puglia o da parte di uno degli enti locali della Regione Puglia.

### SEZIONE A -BIS INCONFERIBILITÀ SPECIFICHE PER I DIRETTORI GENERALI, DIRETTORI SANITARI E DIRETTORI AMMINISTRATIVI NELLE AZIENDE SANITARIE LOCALI

ai sensi dell'art. 5. comma 1 del DLgs. 39/2013 {Inconferibilità di incarichi di direzione nelle Aziende sanitari locali a soggetti provenienti da enti di diritto privato regolati o finanziati)

di non svolgere, né di aver svolto nell'ultimo biennio, incarichi e ricoperto cariche in enti di diritto privato regolati o finanziati Servizio sanitario regionale

ai sensi dell'art. 8 del DLgs. 39/2013 (Inconferibilità di incarichi di direzione nelle Aziende sanitarie locali)

di non essere, né di essere stato nell'ultimo quinquiennio, candidato in elezioni europee, nazionali, regionali e locali, in collegi elettorali che comprendano il territorio dell'Azienda per l'assistenza sanitaria. o di non svolgere, né di aver svolto nell'ultimo biennio, funzioni di Presidente del Consiglio dei ministri o di Ministro,

Viceministro o sottosegretario nel Ministero della salute o in altra amministrazione dello Stato;

privato in controllo pubblico nazionale che svolga funzioni di controllo, vigilanza o finanziamento del servizio sanitario nazionale.

⊿ di non svolgere né di aver svolto nell'ultimo anno, funzioni di parlamentare.

ci non ricoprire, né di aver ricoperto nell'ultimo triennio, la carica di componente della Giunta o del Consiglio regionale.

di non svolgere, né di aver svolto nell'ultimo triennio, l'incarico di amministratore di un ente pubblico o di un ente privato in controllo pubblico<sup>8</sup> da parte della Regione Puglia, che svolga funzioni di controllo, vigilanza o finanziamento del servizio sanitario regionale.

di non ricoprire, né di aver ricoperto nell'ultimo biennio, la carica di componente della Giunta o del Consiglio di una provincia, di un comune, o di un'associazione tra comuni, con popolazione superiore ai 15.000 abitanti, il cui territorio è compreso nel territorio dell'Azienda per assistenza sanitaria regionale.

<sup>1</sup>Indicare l'incarico amministrativo di vertice (Direttore generale o assimilabile) o l'incarico di amministratore dell'ente pubblico (Presidente con deleghe gestionali dirette, amministratore delegato, membro del Consiglio di indirizzo con deleghe gestionali espresse, o assimilabile)

Indicare la denominazione dell'ente pubblico cui afferisce la nomina.

'3 Indicare il giudice che ha pronunciato la sentenza (Tribunale di , etc..).

<sup>4</sup> Indicare le condanne o i patteggiamenti per i reati previsti dal Capo I del Titolo II del Libro II del Codice penale e dail'art. 3 della legge 1383/1941.

 $^{\rm s}$  Ai sensi dell'art 1, comma 2, lett. d) del Dlgs. 39/2013, per enti di diritto privato regolati o finanziati si intendono "le società e gli altri enti di diritto privato, anche privi di personalità giuridica, nei confronti dei quali l'amministrazione che conferisce l'incarico:

- svolga funzioni di regolazione dell'attività principale che comportino, anche attraverso il rilascio di autorizzazioni o<br>concessioni, l'esercizio continuativo di poteri di vigilanza, di controllo o di certificazione:<br>- a

finanzi le attività attraverso rapporti convenzionali, quali i contratti pubblici, contratti di servizio pubblico e di concessione di beni pubblici.

<sup>6</sup> Si intende il Presidente del Consiglio dei ministri, i Ministri, i Vice ministri, i sottosegretari di Stato ed i commissari straordinari del governo di cui all'art. 11 della L.

400/1988.

<sup>7</sup> Ai sensi dell'art. 1, comma 2, lett. e) del DLgs. 39/2013, sono enti di diritto privato in controllo pubblico, te società e gli altri di<br>enti diritto di produzione di beni e servizi a favore delle amministrazioni pubb assenza partecipazione azionaria, poteri di nomina dei vertici 0 dei componenti degli organi.

8 " Ai sensi dell'art. 1, comma 2, lett I) del DLgs. 39/2013, rientrano nella definizione di incarico di amministratore di enti pubblici o di enti privati in controllo pubblicio: "gli incarichi di Presidente con deleghe ge

 $10$ 

**SEZIONE B-ALTRE INFORMAZIONI** 

ai sensi dell'art. 5. comma 9 del DL 95/2012. convertito con modificazioni dalla L 7 agosto 2012. n. 135 (Riduzione di spese delle pubbliche amministrazioni)

di non essere collocato in quiescenza;

di essere in quiescenza dalla data di

ovvero

ai sensi dell'art. 53, commi 8 e 9 del DLgs. 165/2001 (Incompatibilità, cumulo di impieghi ed incarichi) e dell'art. 11, co. 8 del D.lgs. n. 175/2016

di non essere attualmente dipendente pubblico;

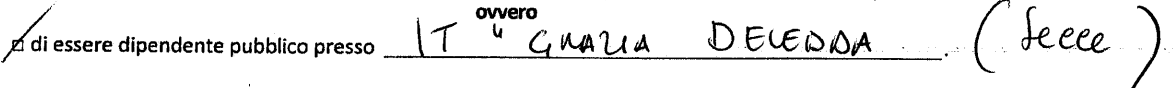

□ di non versare in alcuna delle condizioni di cui all'art. 1, co. 734 della L. n. 296/2006

Ai fini di consentire all'Amministrazione di svolgere le verifiche sulla insussistenza di cause di inconferibilità, incompatibilità o di situazioni di conflitto di interesse:

## **Dichiara**

di ricoprire o di aver ricoperto negli ultimi due anni le seguenti cariche e incarichi:

1) Tipologia, Ente/Società/Organismo, durata, eventuale cessazione 2) Tipologia, Ente/Società/Organismo, durata, eventuale cessazione 3) Tipologia, Ente/Società/Organismo, durata, eventuale cessazione 4) Tipologia, Ente/Società/Organismo, durata, eventuale cessazione ................

Il sottoscritto si impegna a comunicare tempestivamente alla Amministrazione regionale Sezione/Dipartimento qualsiasi eventuale variazione del contenuto della presente dichiarazione.

Alla dichiarazione viene allegata copia fotostatica di un documento di identità in corso di validità.

Luogo e data  $0s$  $10^{10}$ 

Holiotiarante<br>Meller AS

Ai sensi dell'art. 13 del D.Lgs.n.196 del 30 giugno 2003, si informa che i dati personali contenuti nella presente dichiarazione saranno trattati, anche con strumenti informatici, esclusivamente nell'ambito del procedimento per il quale la presente dichiarazione viene resa.

### DICHIARAZIONE INSUSSISTENZA CAUSE DI INCOMPATIBILITÀ

Dichiarazione sostitutiva di certificazione e di atto notorio, ai sensi degli articoli 46 e 47 del decreto del Presidente della Repubblica 28 dicembre 2000, n. 445

(Testo unico delle disposizioni legislative e regolamentari in materia di documentazione amministrativa)

Il sottoscritto:

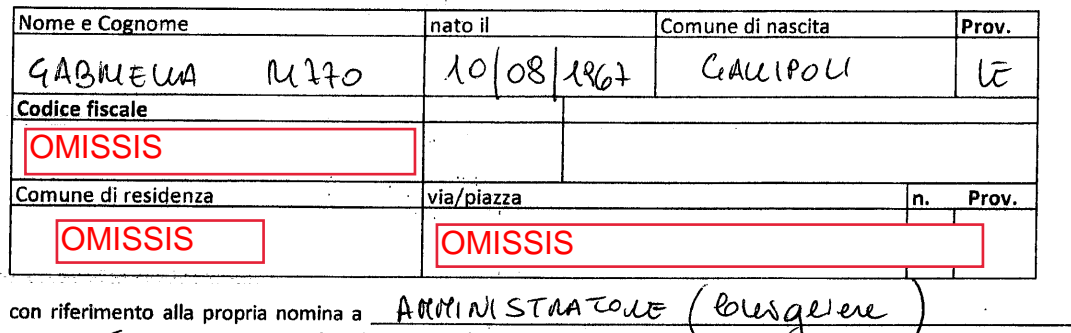

presso TEILME DI SANTA CESAUEA , consapevole delle sanzioni penali, caso di dichiarazioni non veritiere, di formazione o uso di atti falsi, richiamate dall'art. 76 del DPR 445/2000, nonché delle ulteriori conseguenze previste dalle leggi vigenti in materia, ed in particolare dagli artt. 17,19 e 20, comma 5, del Dlgs. 39/2013,

**DICHIARA** 

effetto a decorrere dalla data odierna, non sussiste alcuna delle cause di incompatibilità previste dal Capo V e dal Capo VI del Dlgs. 39/2013, nonché di cui alla disciplina specifica di settore 

Il sottoscritto si impegna a trasmettere amnualmente una dichiarazione sostitutiva di atto notorio attestante l'insussistenza delle condizioni di incompatibilità, come previste dal Capo V e dal Capo VI del Digs. 39/2013, e dalla variazione del contenuto delle dichiarazioni agli atti dell'Amministrazione regionale.

Alla dichiarazione viene allegata copia fotostatica di un documento di identità in corso di validità.

Luogo e data<br>OS 10 \ D 21

Il dichiarante epelle (25m

Ai sensi dell'art. 13 del D.Lgs.n.196 del 30 giugno 2003, si informa che i dati personali contenuti nella presente dichiarazione saranno trattati, anche con strumenti informatici, esclusivamente nell'ambito del procedimento per il quale la presente dichiarazione viene resa.

 $\mathcal{G}_{12}$